**8 SEMANA DEL ACCESO**<br>ABIERTO 2019

**¿Abierto para quién?**<br>Equidad en el conocimiento abierto

21 AL 27 DE OCTUBRE

**Nuevos tips para descargar bibliografía gratis y legal**

- Sistema Nacional de Repositorios Digitales (SNRD-Argentina) - Recolecta (España)

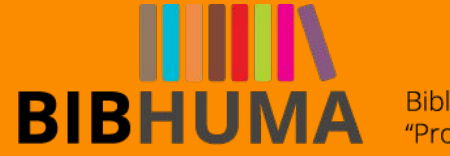

**Riblioteca** "Prof. Guillermo Obiols"

Es una iniciativa de la Secretaría de Gobierno de Ciencia, Tecnología e Innovación Productiva del Ministerio de Educación, Cultura, Ciencia y Tecnología conjuntamente con el Consejo Interinstitucional de Ciencia y Tecnología de Argentina.

El SNRD tiene como **propósito conformar una red interoperable de repositorios digitales en ciencia y tecnología,** a partir del establecimiento de políticas, estándares y protocolos comunes a todos los integrantes del Sistema.

**http://repositoriosdigitales.mincyt.gob.ar/vufind/**

### Sistema Nacional de Repositorios Digitales

**Búsqueda básica:** Por autor, título, tema, colaboradores… Si tema es una frase se puede **usar comillas.**

La producción científica argentina al alcance de todos

#### ¿Qué estás buscando?

"geografia politica"

**Todos los Campos** 

 $\alpha$ 

BÚSQUEDA AVANZADA

BÚSQUEDA AVANZADA

**Sistema Nacional de Repositorios Digitales** 

 $\alpha$ 

Mostrando 1 - 10 resultados de 53 para la búsqueda de "geografia politica".

**Todos los Campos** 

tiempo de consulta: 0.18s

**Muestra los resultados ordenados por título, con los datos de cada documento.**

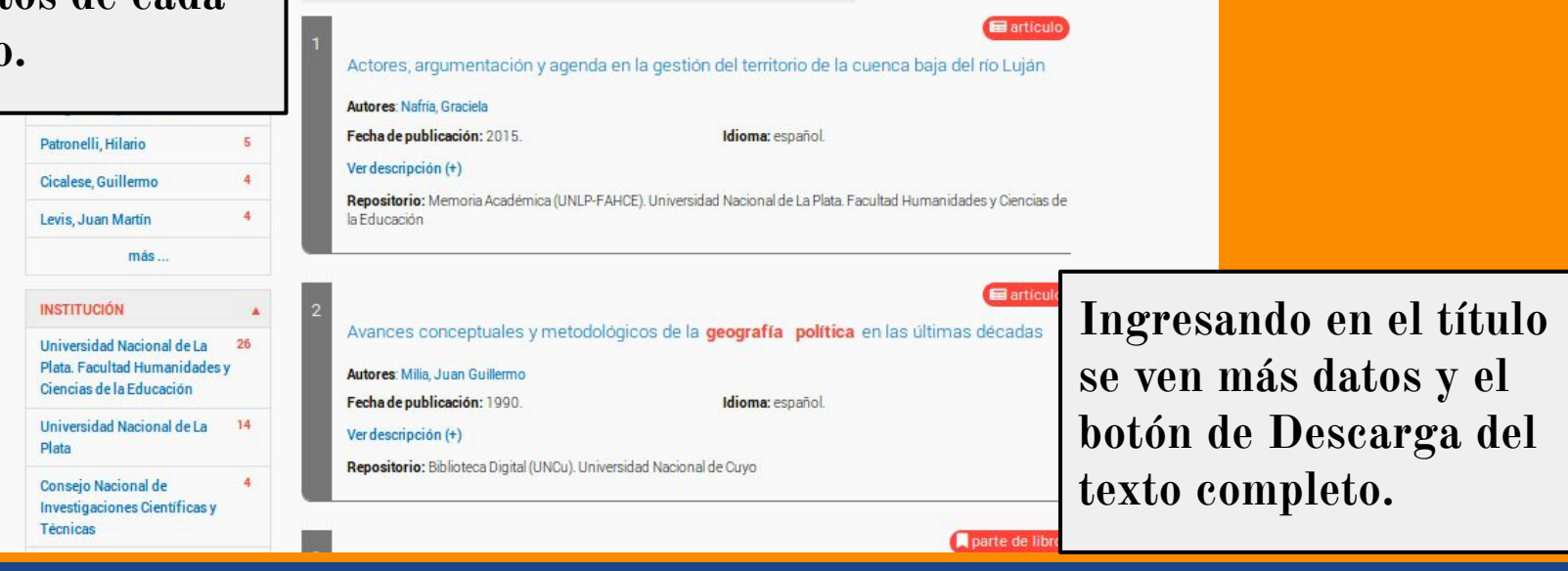

Ordenar

Título

#### Avances conceptuales y metodológicos de la geografía política en las últimas décadas

\* Citar

E Exportar registro Compart

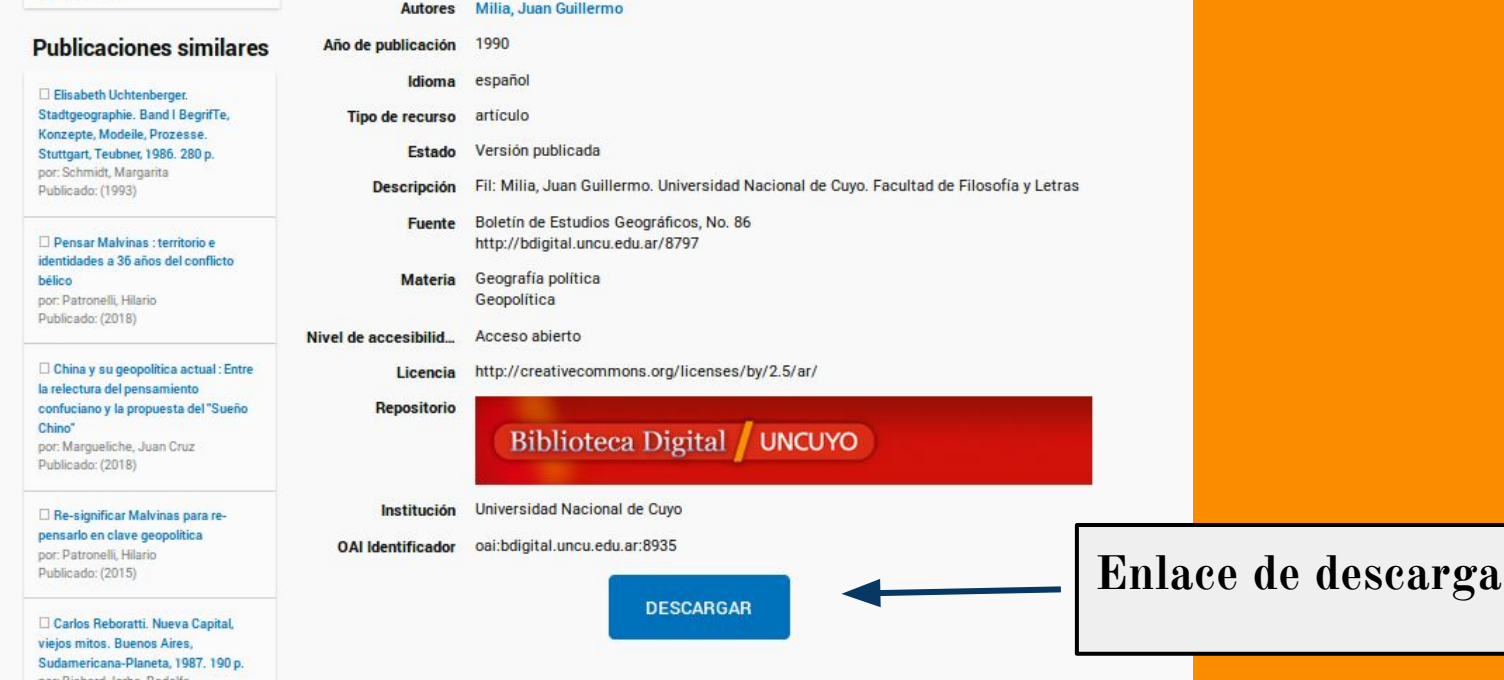

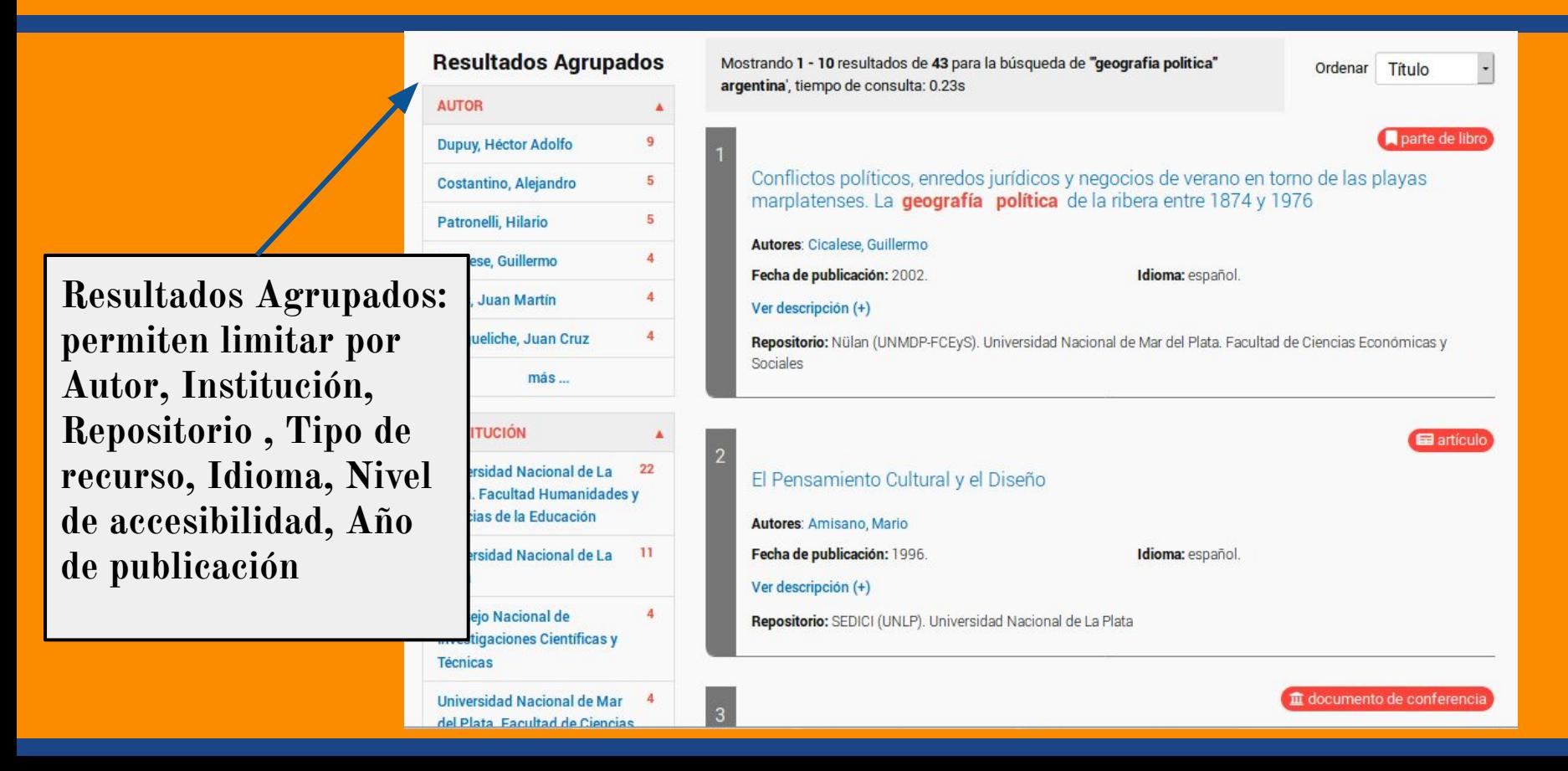

### Sistema Nacional de Repositorios Digitales

La producción científica argentina al alcance de todos

**Búsqueda avanzada: Permite combinar varios términos y limitar resultados.**

#### ¿Qué estás buscando?

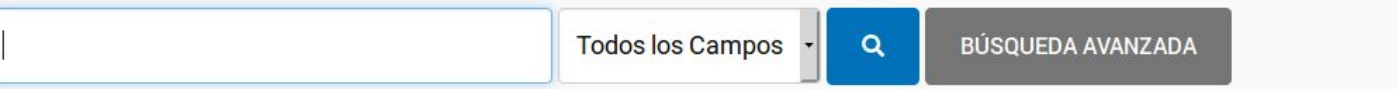

#### **Búsqueda Avanzada**

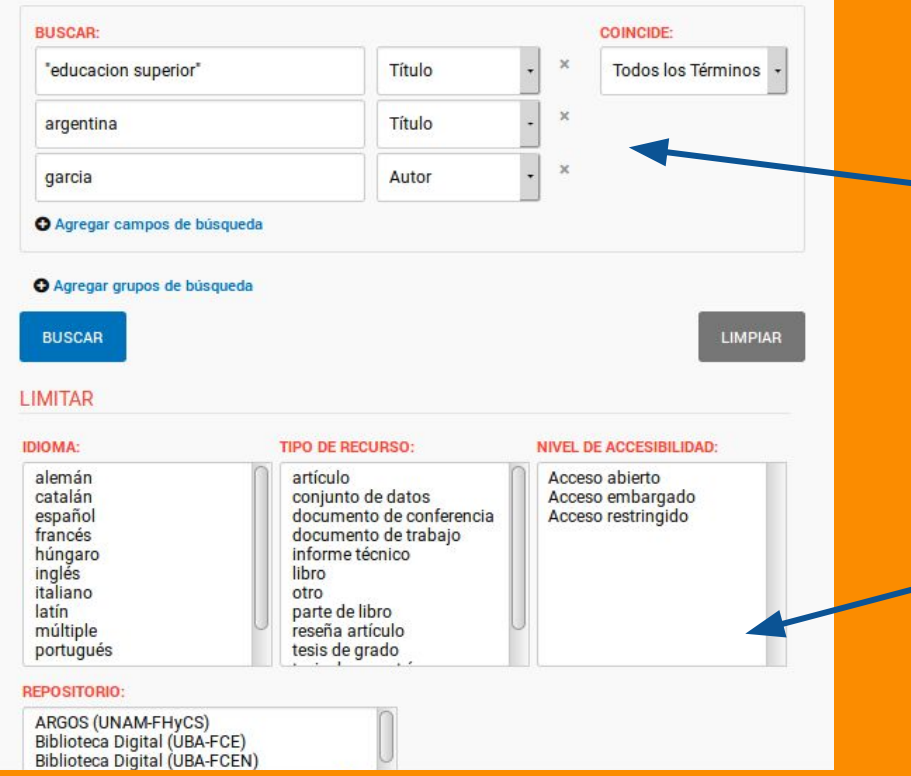

**Ofrece más de una caja de texto para buscar varios términos en distintos campos.**

> **Permite limitar por idioma, Tipo de documento, Nivel de accesibilidad, Repositorio y Año de publicación.**

RECOLECTA o Recolector de Ciencia Abierta es una plataforma que agrupa a todos los repositorios científicos españoles y que provee de servicios a los gestores de repositorios, a los investigadores y a los agentes implicados en la elaboración de políticas.

#### **https://buscador.recolecta.fecyt.es/**

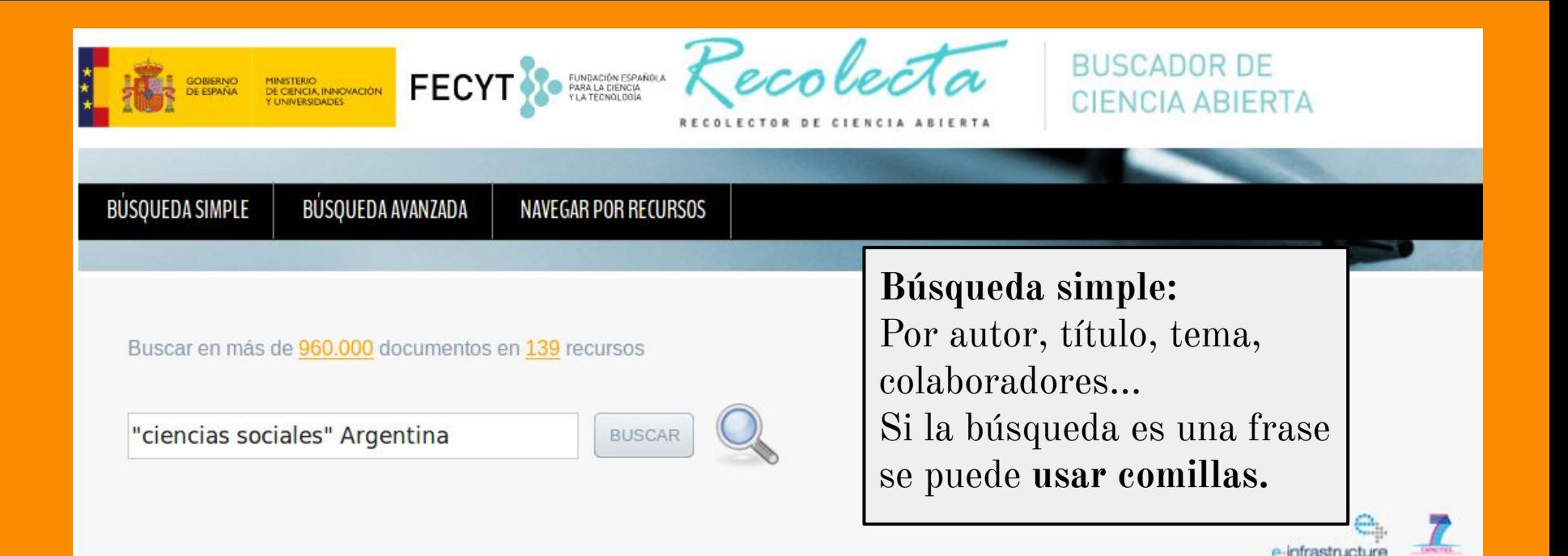

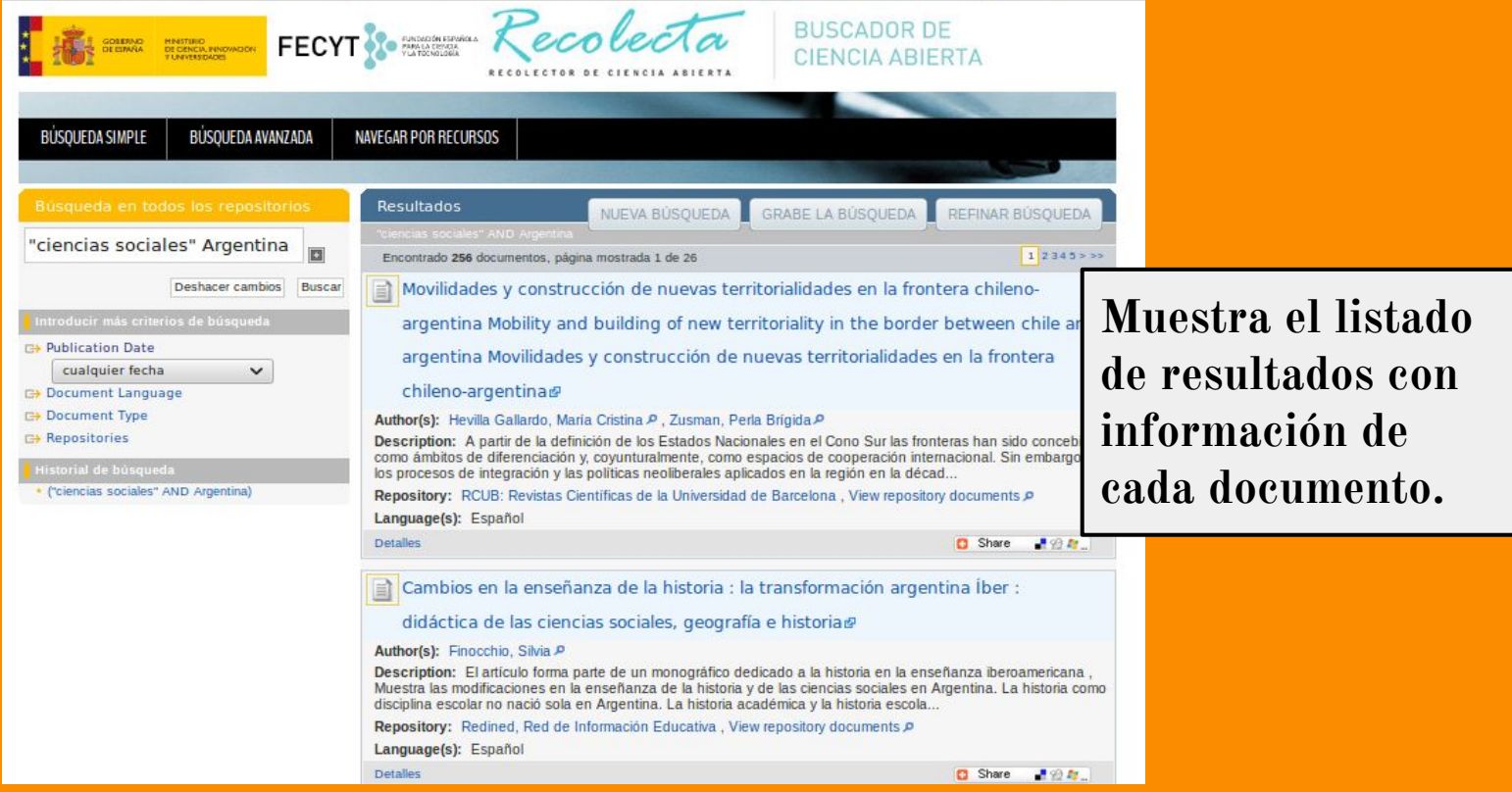

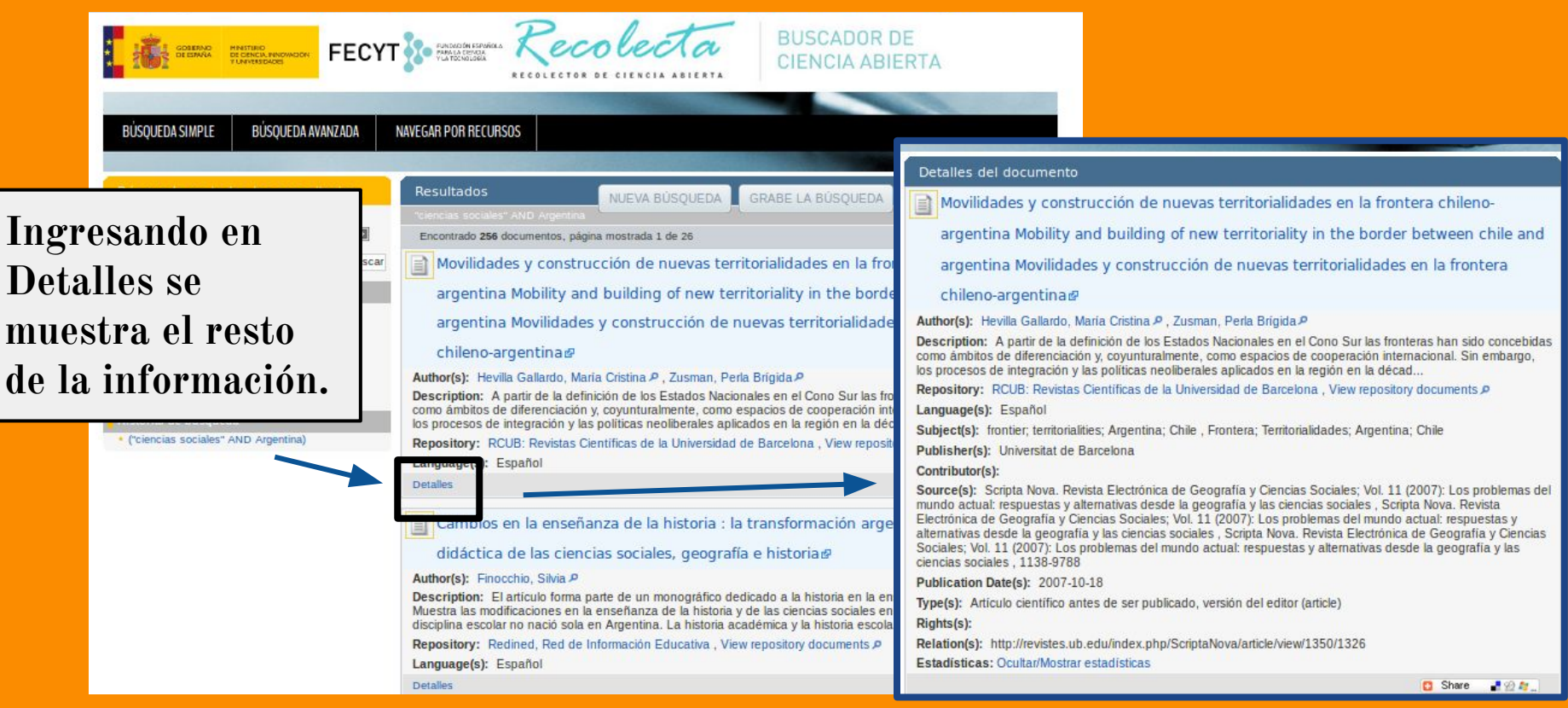

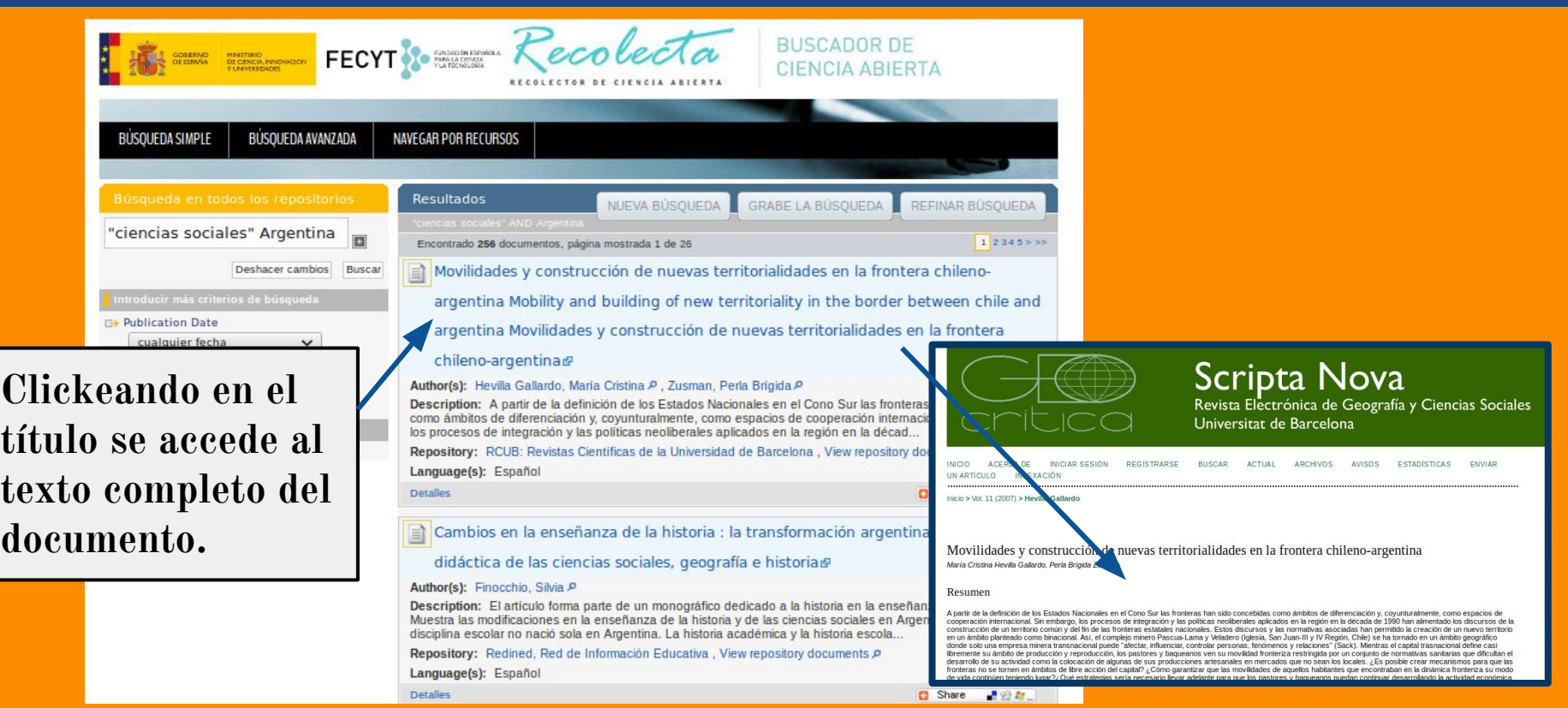

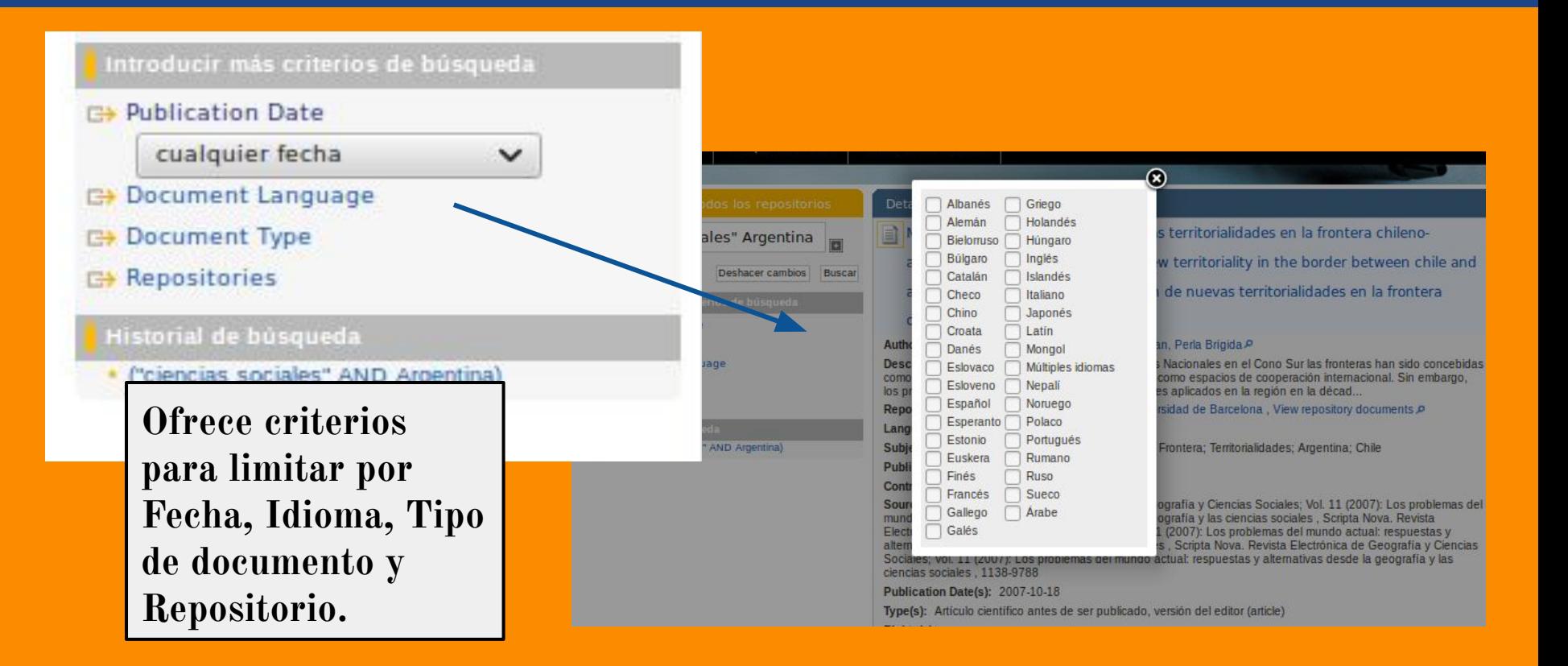

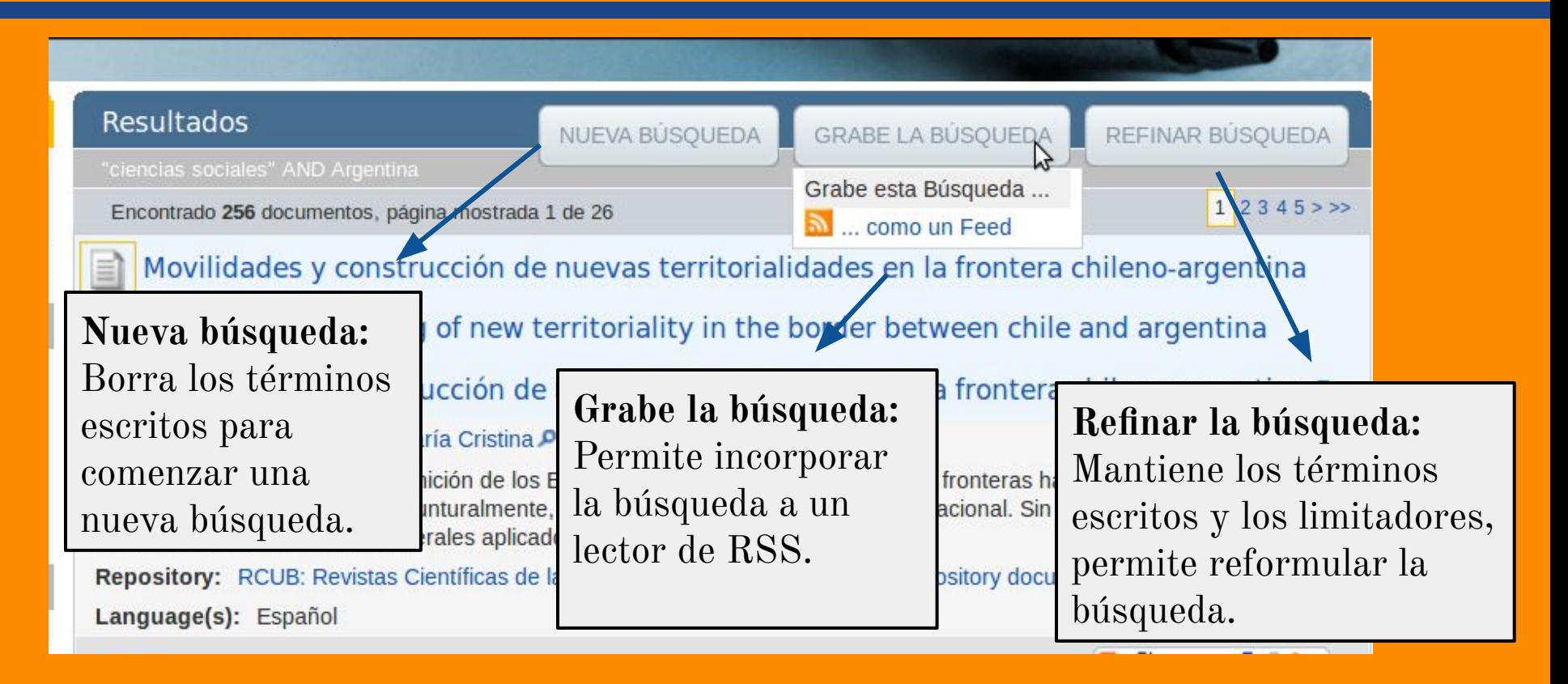

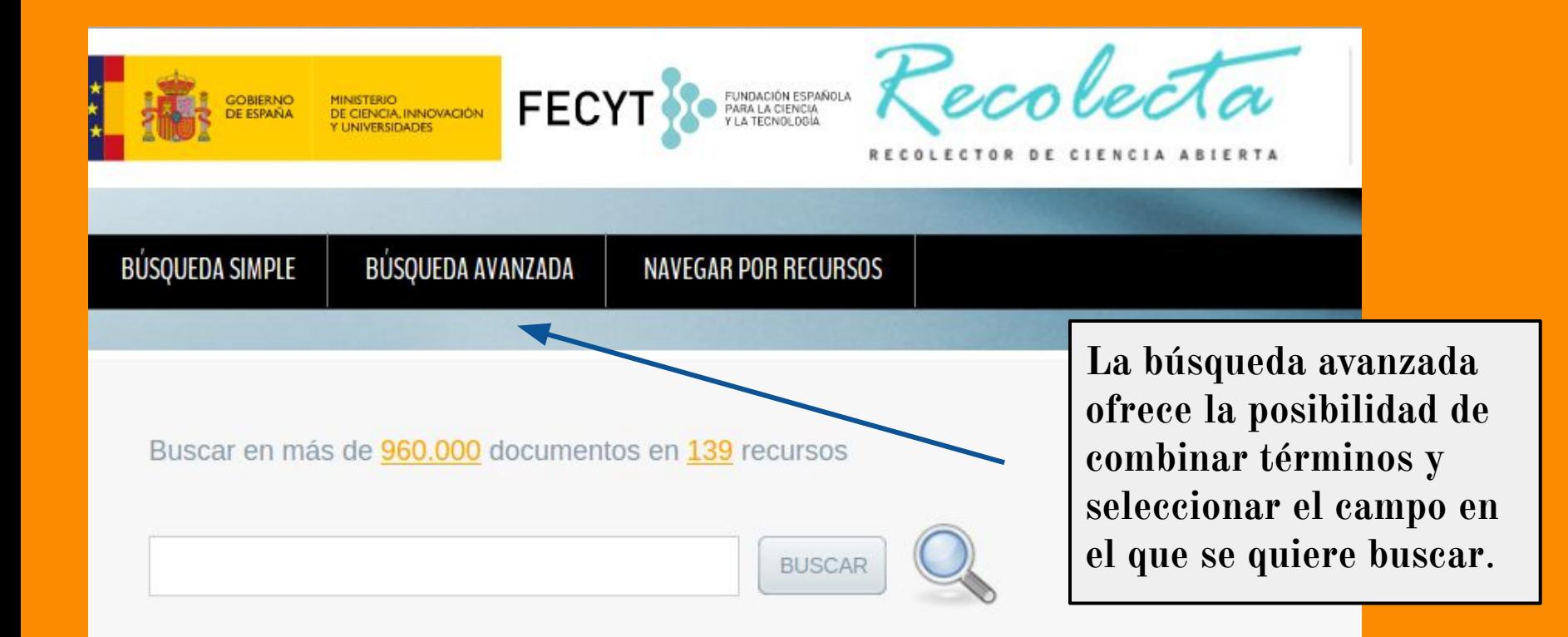

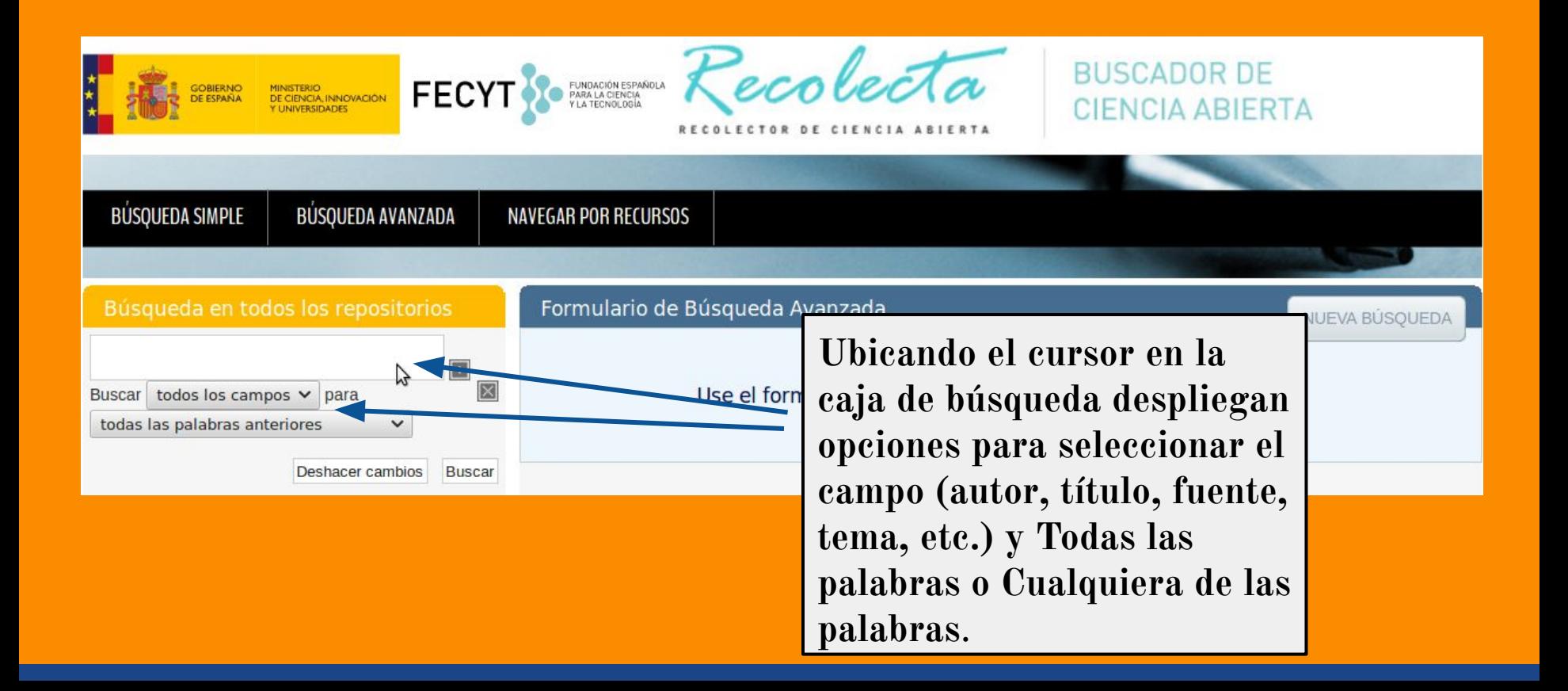

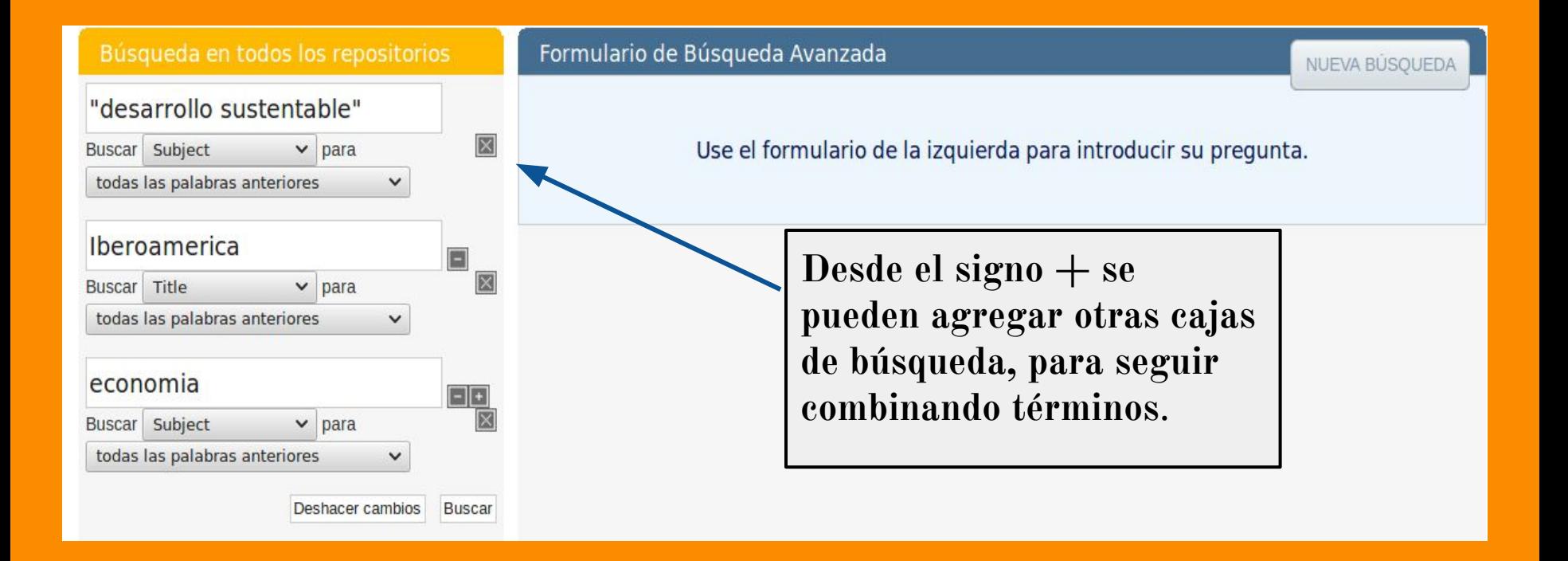

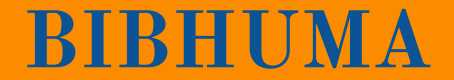

# **Por dudas, consultas o pedidos de bibliografía, escribinos a:**

### **referencia@fahce.unlp.edu.ar**